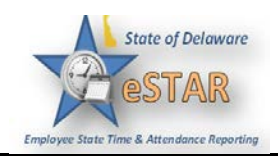

## **Generating Reports**

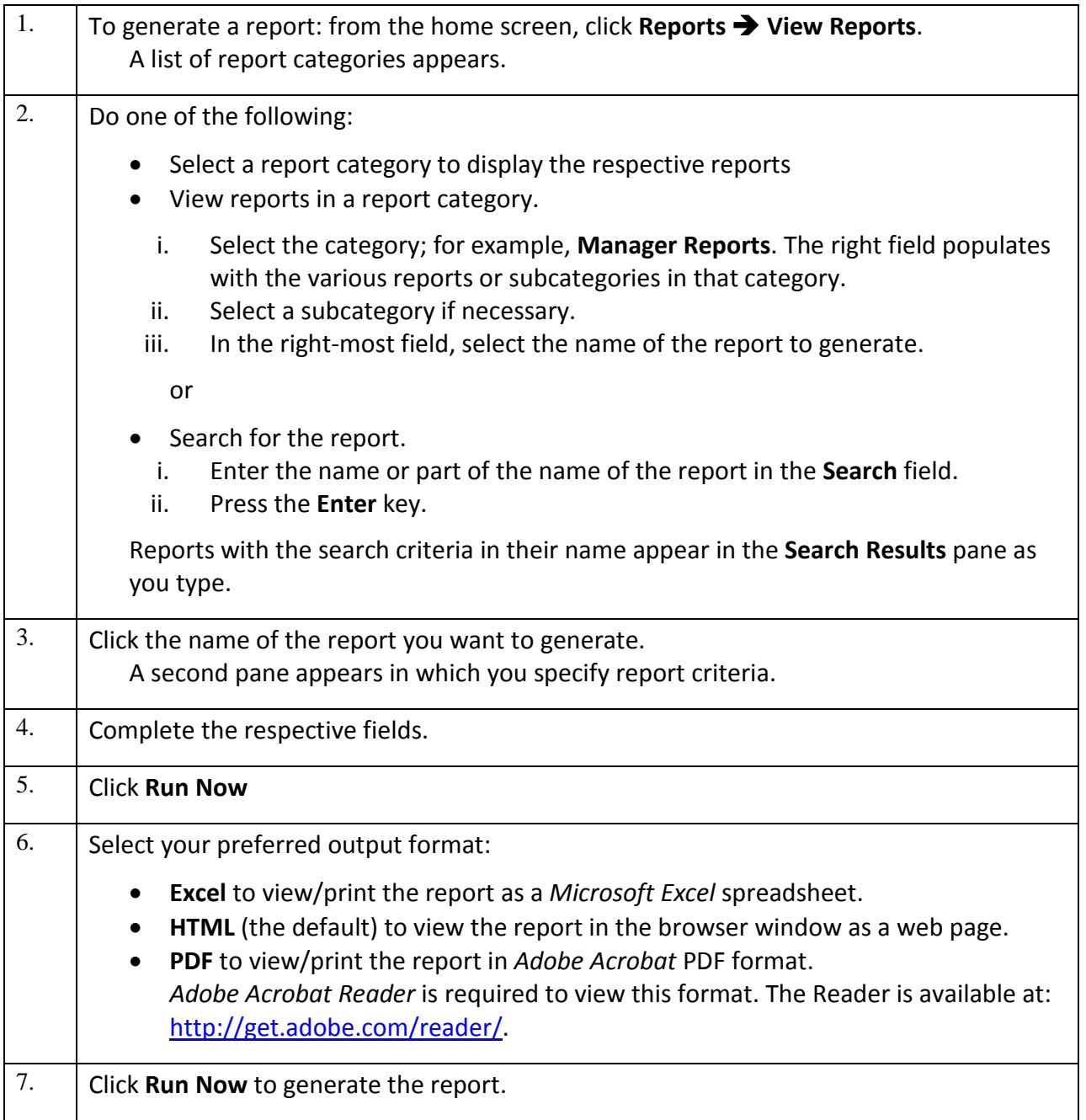